## **En este 2022, ¿cómo me matriculo en las Aulas Virtuales?**

El docente informará el código o clave de matriculación. Vos deberás seguir los siguientes pasos:

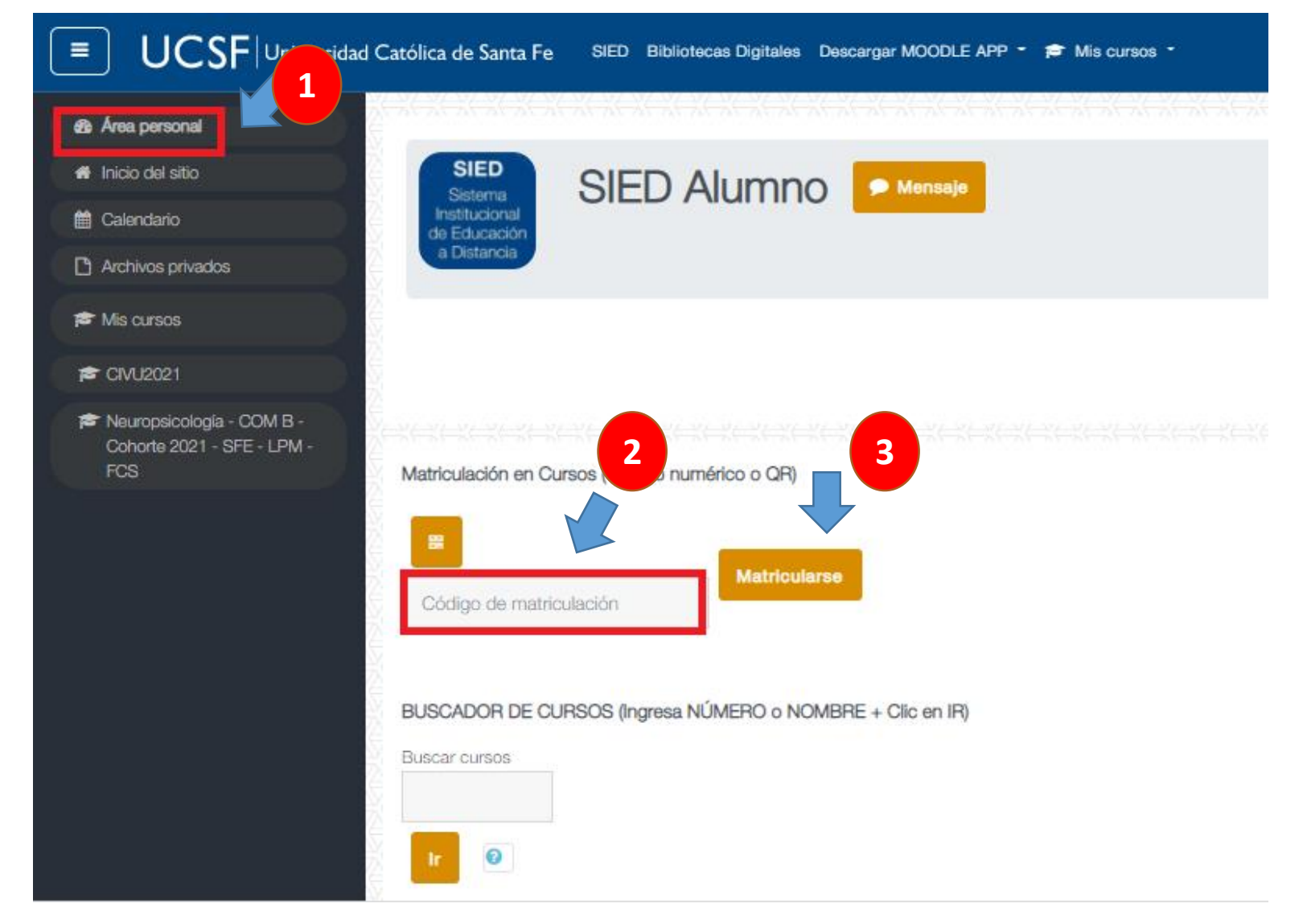

**UCSF** Universidad Católica de Santa Fe

**SIED** 

Sistema Institucional de Educación a Distancia